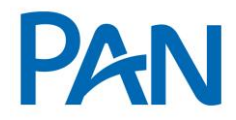

**Exclusivo para Uso Externo**

# **RO – Roteiro Operacional SIAPE**

SIAPE<br>Área responsável: Gestão de Convênios

## **1. PÚBLICO ALVO E REGRAS BÁSICAS**

#### **1.1.AUTORIZADOS A CONTRAIR EMPRÉSTIMO**

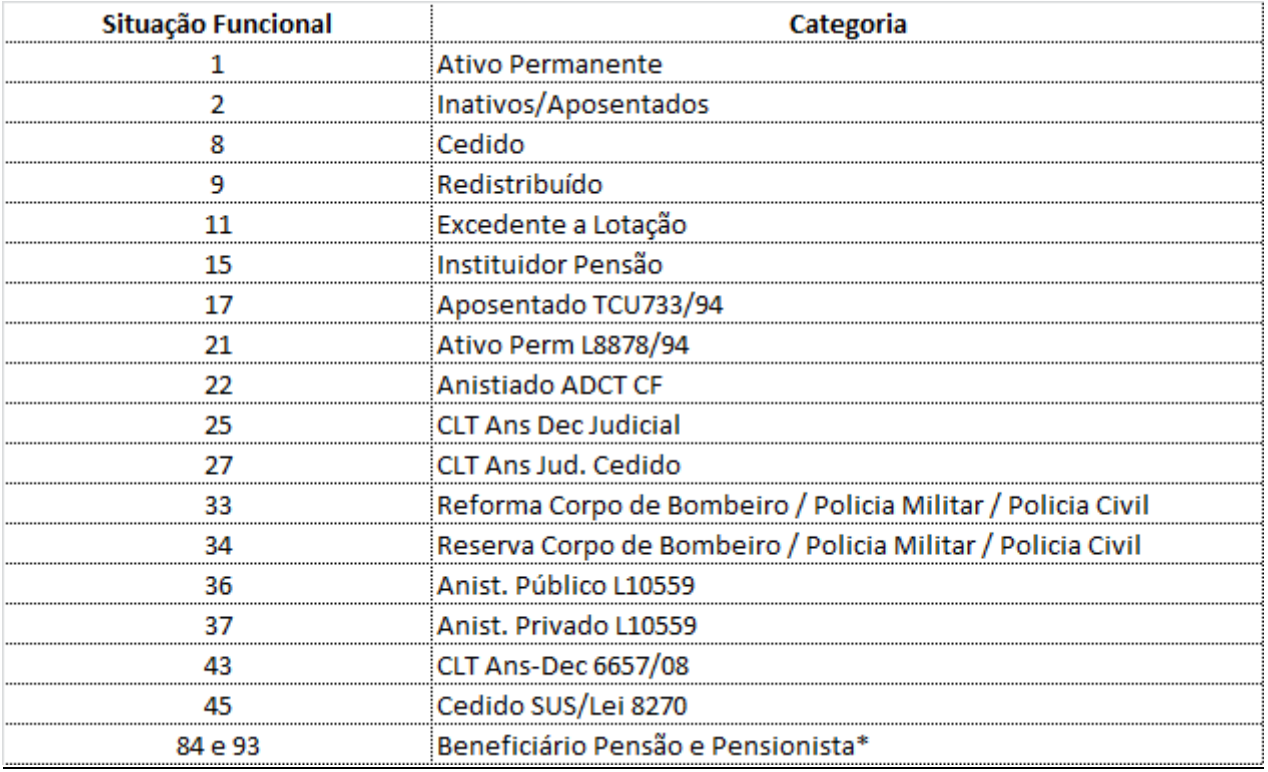

#### *\* Beneficiário Pensão e Pensionista:*

- Vitalício Masculino e Vitalício feminino;
- Pensionista temporário: Feminino e Masculino **com** data de término da pensão no Contracheque (contrato deve ser encerrado 3 meses antes da data do término da pensão);

**Sistema Normativo**

Este documento:

<sup>1</sup> - Deve ser mantido Atualizado pela Área responsável;

<sup>3</sup> - Deve estar disponível a todos Colaboradores.

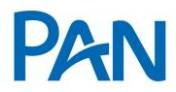

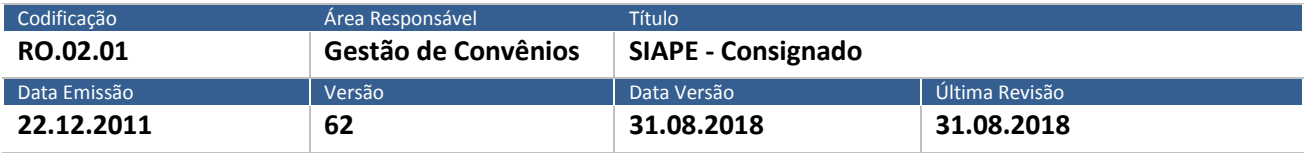

• Pensionista temporário: Feminino e Masculino acima de 25 anos completos **sem** data de término da pensão no Contracheque.

## **1.2.NÃO AUTORIZADOS A CONTRAIR EMPRÉSTIMO**

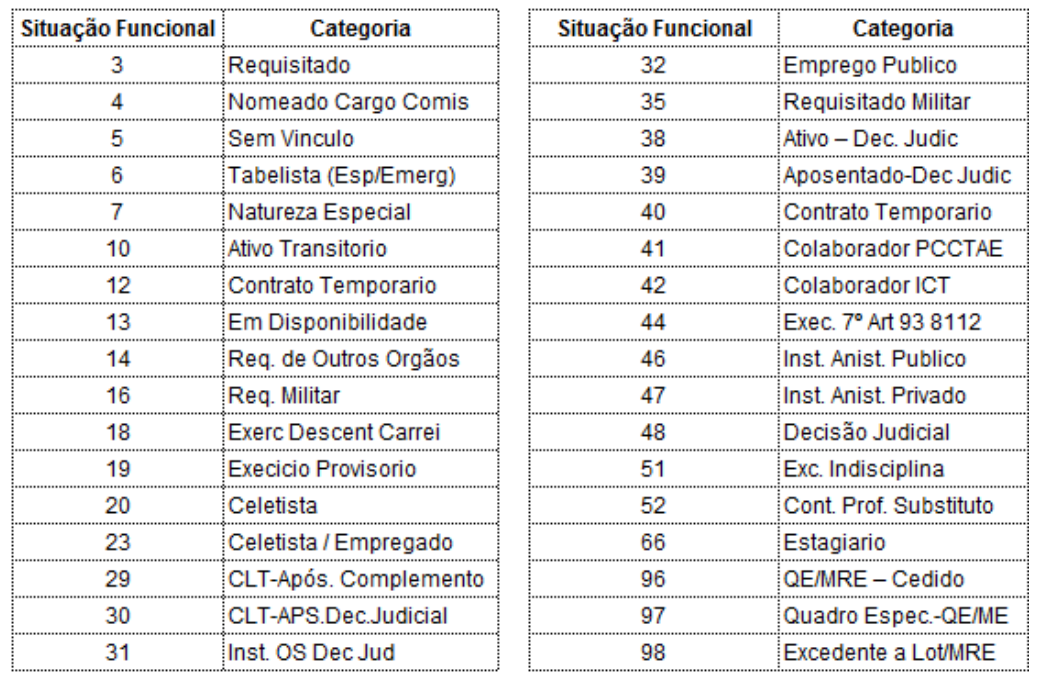

## **1.2.1. RELAÇÃO DOS ÓRGÃO NÃO AUTORIZADOS A CONTRAIR EMPRÉSTIMO**

Este documento:

1 - Deve ser mantido Atualizado pela Área responsável; 2 - Deve ser coerente entre a prática e suas determinações;

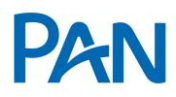

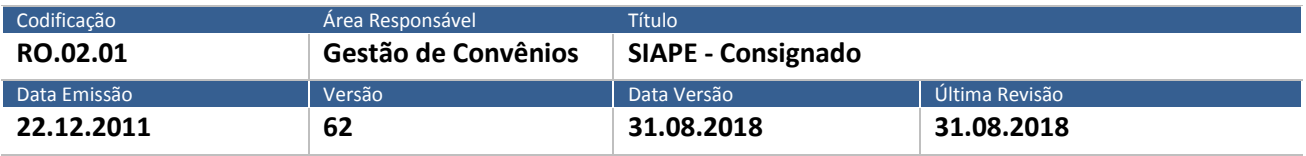

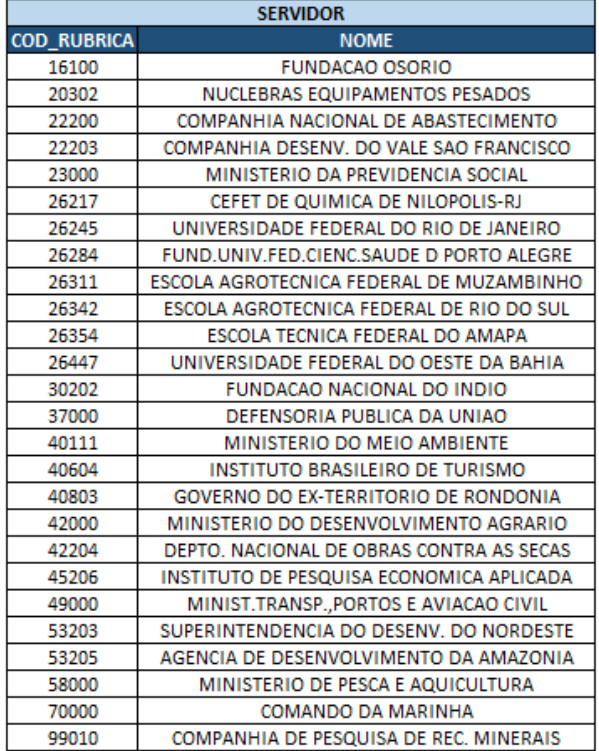

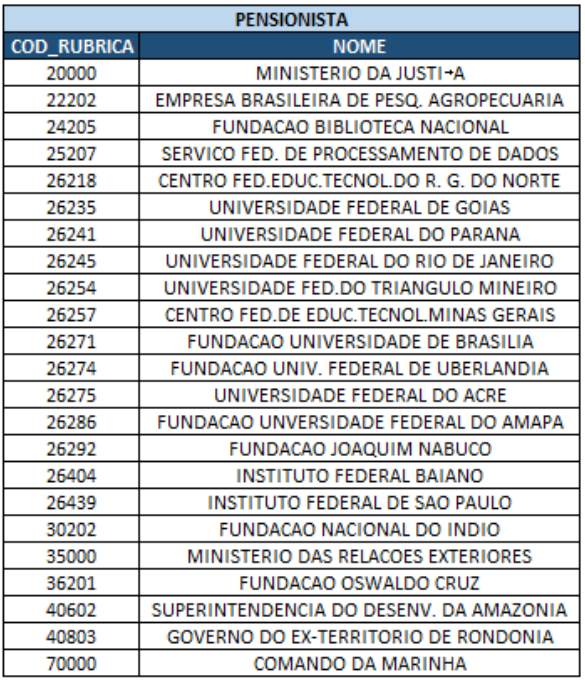

## **1.3. IDENTIFICAÇÃO DA SITUAÇÃO FUNCIONAL DO SERVIDOR**

- A identificação da situação funcional será através do contracheque e Siapenet.

#### **1.4. MATRÍCULA**

- A matrícula do servidor/beneficiário possui no máximo 8 caracteres, incluindo os zeros à esquerda;

- A matrícula do instituidor (gerador de pensão) possui no máximo 7 (sete) caracteres, incluindo os zeros à esquerda.

## **2. MODELO DE AVERBAÇÃO**

- A reserva de margem para as modalidades Margem e Portabilidade será através do sistema Pancred via

Webservice. Para as operações de Refin a reserva de margem, será através da Ferramenta do Siape.

Este documento:

3 - Deve estar disponível a todos Colaboradores;

<sup>1 -</sup> Deve ser mantido Atualizado pela Área responsável;

<sup>2</sup> - Deve ser coerente entre a prática e suas determinações;

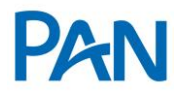

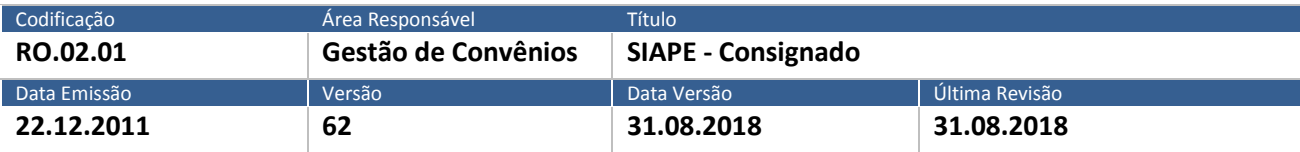

#### **3. INFORMAÇÕES DE MARGEM**

#### **3.1. PERCENTUAL DE MARGEM AUTORIZADA**

- Margem disponível para consignação 30% (trinta por cento)

#### **3.2.PERCENTUAL DE MARGEM E SEGURANÇA**

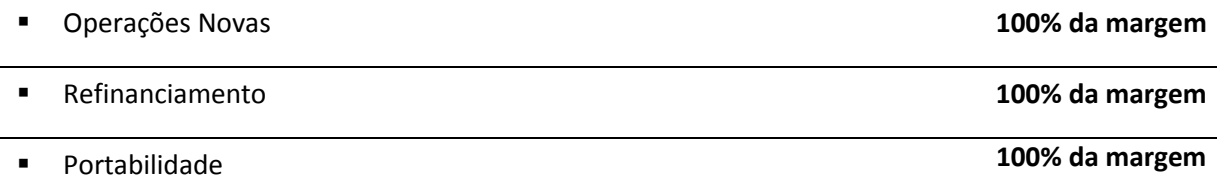

#### **3.3.Cálculo de Margem**

- Conforme margem disponível no sistema;

#### **4. QUANTIDADE MÁXIMA DE EMPRÉSTIMOS POR SERVIDOR**

- Poderá efetuar no máximo 9 (nove) empréstimos por matrícula, por consignatária, limitados a 30% da margem;

- No deferimento de novas operações, os contratos em andamento deverão estar adimplentes.

## **5. REGUA DO CONVÊNIO**

#### **5.1.CALENDÁRIO/TABELA DE REFERÊNCIAS**

- As operações pagas entre o dia 11 do mês M0 até o dia 10 do mês M1, terão seus registros incluídos no processamento da folha em M1, sendo repassada para o banco até o dia 10 de M2.

**Importante**: A data de corte será todo dia 10. A área de gestão de convênios enviara em D-1, cronograma a formalização constando o horário exato da virada da folha.

## **6. DOCUMENTOS PARA PAGAMENTOS**

- 1 Deve ser mantido Atualizado pela Área responsável;
- 3 Deve estar disponível a todos Colaboradores;
- 2 Deve ser coerente entre a prática e suas determinações;

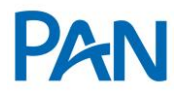

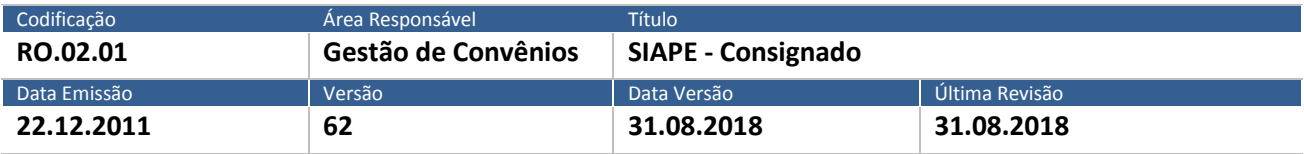

## **Operação NORMAL / REFINANCIAMENTO**

- Cópia do contracheque para:
	- o Servidores lotados no Governo do Distrito Federal
	- o Pensionistas
	- o Aposentados
- Será válido o contracheque dos últimos 3 (três) meses.

- Os demais servidores não será necessário o envio do contracheque, desde que seja possível a identificação do vínculo através do portal da transparência. Caso não seja possível a identificação no portal, a proposta será pendenciada pela formalização e haverá a obrigatoriedade de envio do contracheque.

▪ Comprovante de domicílio bancário apenas para as operações realizadas em Banco divergente do informado no contracheque / recebimento do salário

#### **Operação de PORTABILIDADE**

- Cópia do último contracheque;
- Termo de Solicitação de Portabilidade, mod. 02.779-5 (versão 1), devidamente assinada pelo servidor;
- Documento de Identificação válido;
- Comprovante de domicílio bancário para as operações realizadas em conta diversa da informada no contracheque.

#### **7. DOCUMENTOS PARA GUARDA**

#### **Operação NORMAL / REFINANCIAMENTO/PORTABILIDADE**

Conforme Manual de Formalização, acrescido do item:

• Cópia do contracheque para todas as operações.

## **8. OPERACIONALIZAÇÃO**

- 1 Deve ser mantido Atualizado pela Área responsável;
- 3 Deve estar disponível a todos Colaboradores;
- 2 Deve ser coerente entre a prática e suas determinações;

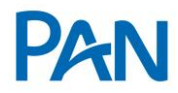

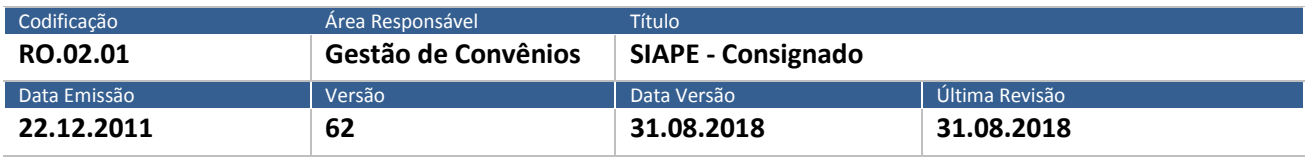

## **8.1.OPERAÇÃO NOVA**

## **O R I G I N A D O R**

- O originador deverá observar a margem disponível no sistema de consignação.

- O cliente deverá acessar o portal do servidor, através do link abaixo para gerar o código de Autorização das Consignações.

- **-** Acessar <https://www.servidor.gov.br/> e seguir as orientações:
- Selecionar a opção "Sigepe Servidor e Pensionista "contida na primeira página.

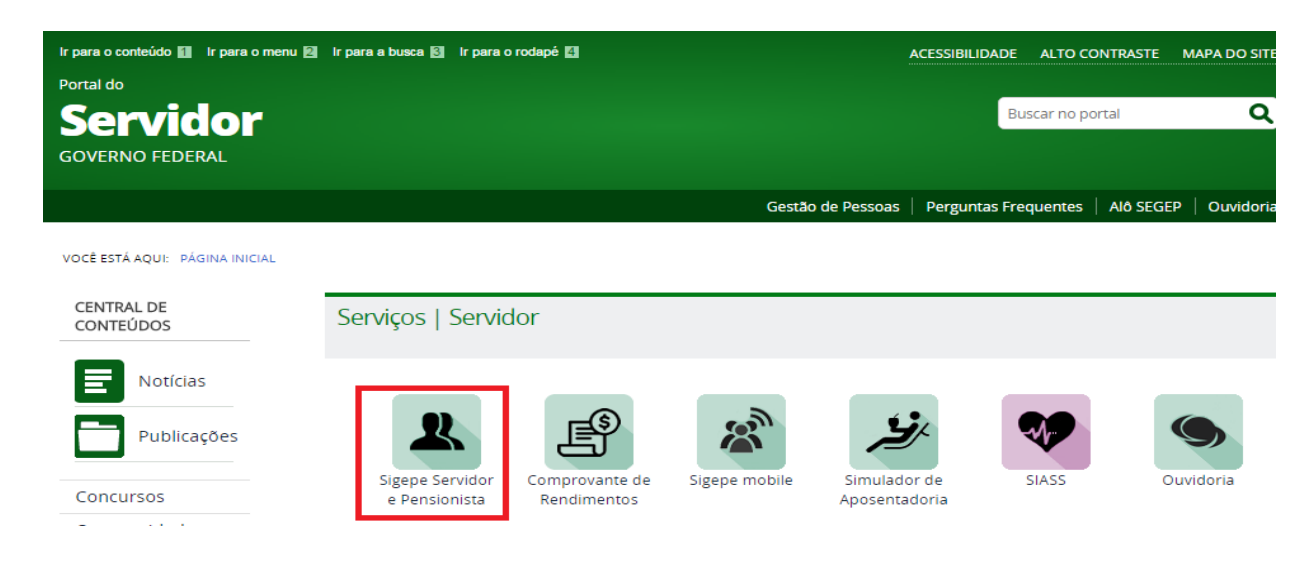

- Inserir CPF e Senha no Sistema SIGAC

Este documento:

1 - Deve ser mantido Atualizado pela Área responsável;

3 - Deve estar disponível a todos Colaboradores;

2 - Deve ser coerente entre a prática e suas determinações;

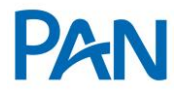

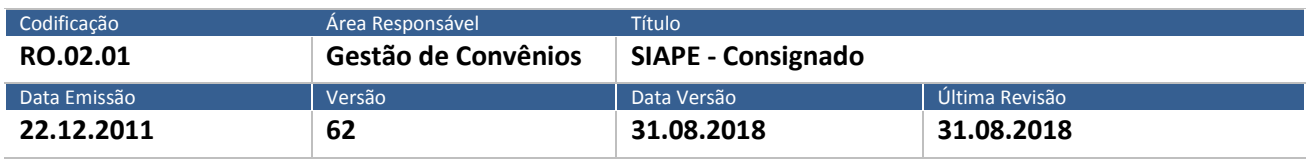

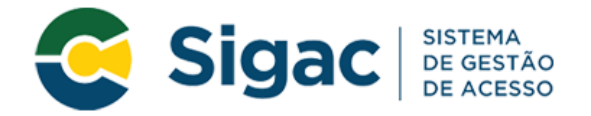

## Faça login para prosseguir para o Sigepe

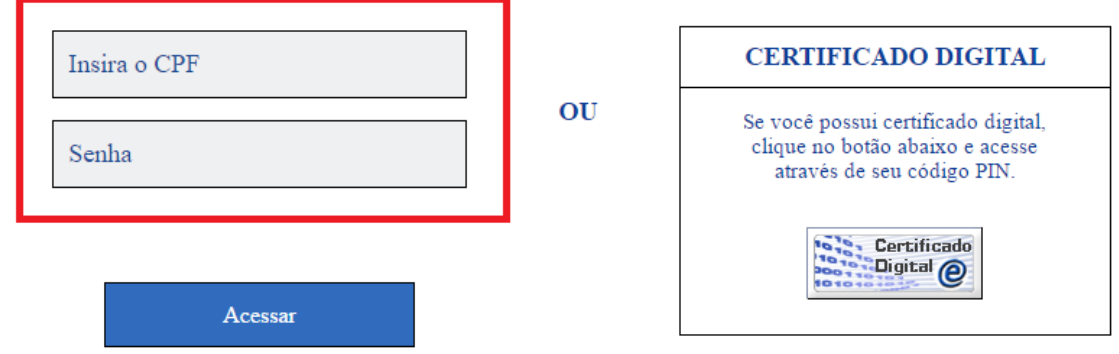

## **- Clicar na Opção Consignações**

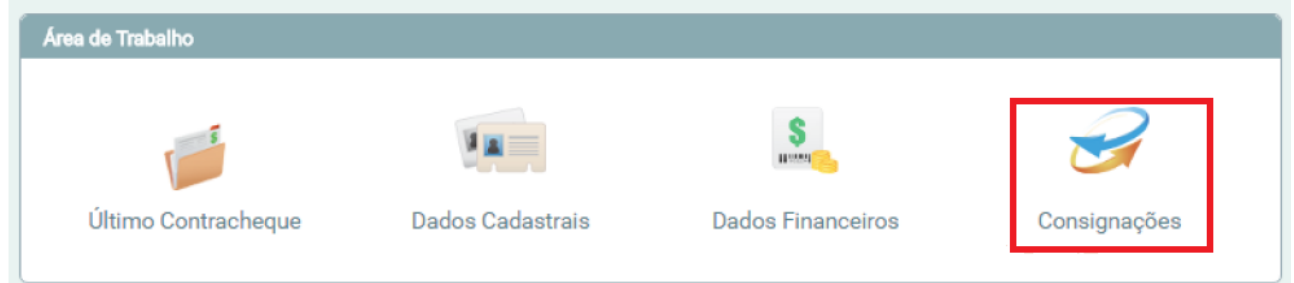

- Acessar a opção " Gerar Código de Autorização de Consignações"

Este documento:

1 - Deve ser mantido Atualizado pela Área responsável; 2 - Deve ser coerente entre a prática e suas determinações;

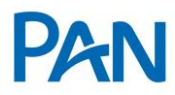

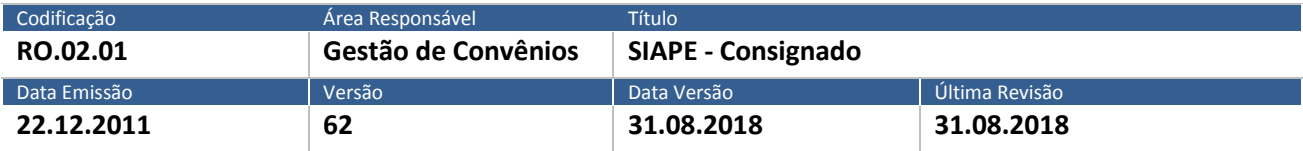

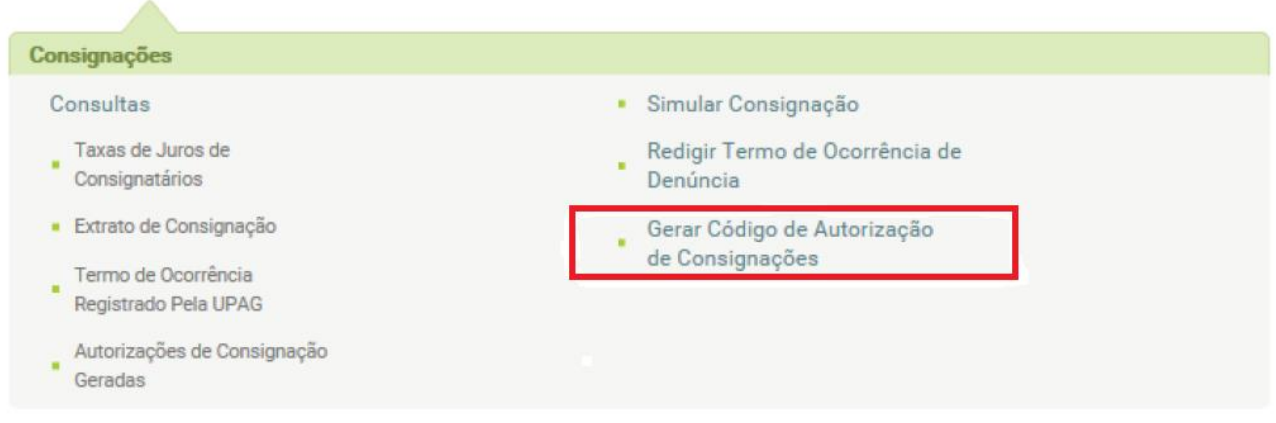

- O servidor deverá selecionar a opção"30% (Demais)"e na sequência a Consignatária Banco Pan e clicar em

Prosseguir

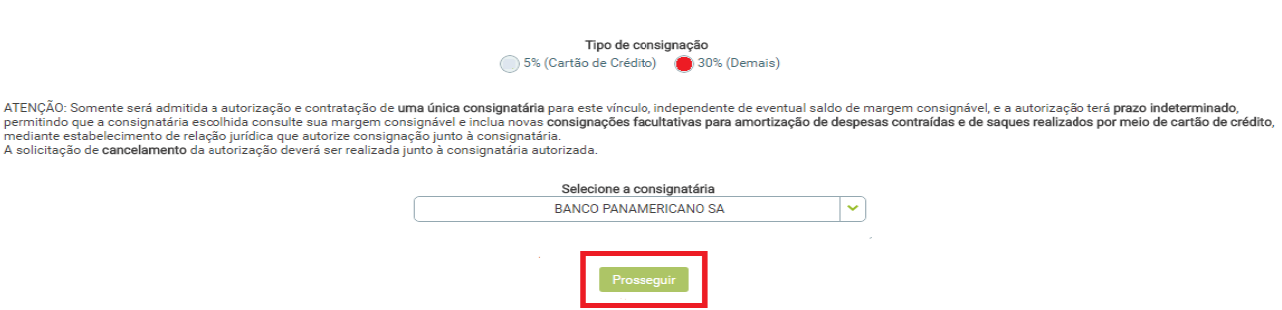

**- Inserir o código enviado por e-mail (para o e-mail do servidor) no campo indicado " código de validação" e clique em "Gerar Autorização**

Este documento:

3 - Deve estar disponível a todos Colaboradores;

1 - Deve ser mantido Atualizado pela Área responsável; 2 - Deve ser coerente entre a prática e suas determinações;

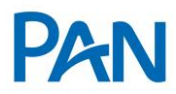

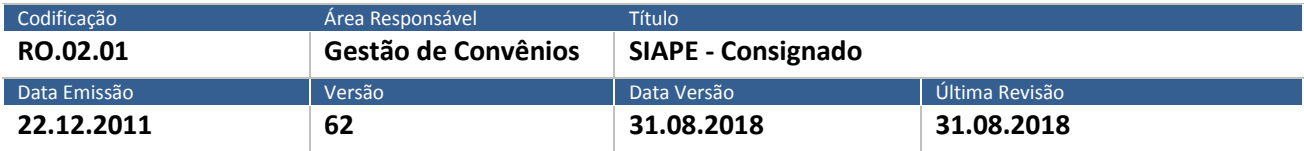

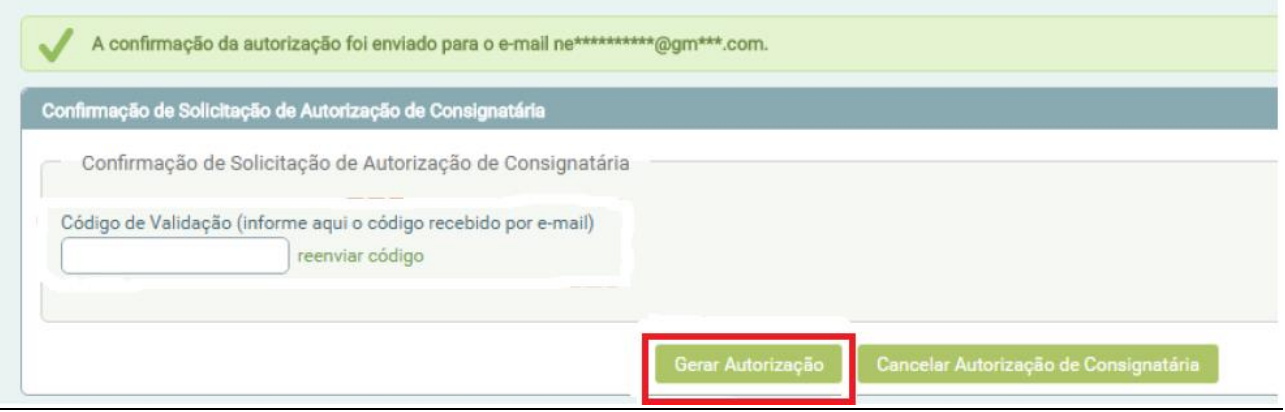

- Após negociação das condições do empréstimo, e liberado o código de averbação para o Banco Pan, as operações serão cadastradas pelo correspondente através do site: [http://pancred.panamericano.com.br.](http://pancred.panamericano.com.br/)

- Havendo parcelas em atraso, é obrigatório fazer refin destes contratos, respeitando o enquadramento da nova parcela à margem existente.

#### **8.2.REFINANCIAMENTO**

- Permitido apenas 1 (um) refin por operação, salvo para recuperação de inadimplência.

- Está autorizado, observando as regras do item 3.2.

- Refin somado a margem livre.
- Refin com parcelas em atraso, respeitando o enquadramento da nova parcela à margem existente;
- Refin com margem zerada, respeitando o enquadramento da nova parcela à margem;
- Refin com margem negativa **somente** para recuperação de inadimplência, respeitando o enquadramento da nova parcela à margem;

Este documento:

<sup>1 -</sup> Deve ser mantido Atualizado pela Área responsável;

<sup>3</sup> - Deve estar disponível a todos Colaboradores;

<sup>2</sup> - Deve ser coerente entre a prática e suas determinações;

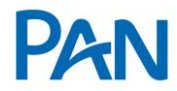

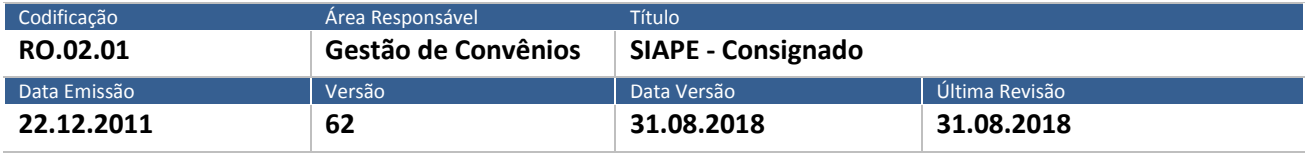

**- Não** está autorizado:

- Refin com margem negativa (exceto para recuperação de inadimplência).
- Refinanciar mais de 1 contrato por operação (exceto para recuperação de inadimplência).

#### **8.3.PORTABILIDADE**

- Está autorizado, observando as regras do item 3.2.:

Portabilidade com margem zerada;

#### **- Não** está autorizado:

■ Portabilidade com margem negativa;

#### **F O R M A L I Z A Ç Ã O**

- Ao receber a proposta no Pancred, a Formalização deverá confirmar o valor da margem e os dados bancários.

- Confirmar o Vínculo dos servidores ativos no Portal de Transparência <http://www.portaltransparencia.gov.br/>

#### 9. **LIMITES DE CRÉDITO**

- Informações publicadas na Política de Concessão de Crédito.

#### **10. ANEXOS**

#### **10.1. ANEXO I – MODELO CONTRACHEQUE**

**■** Servidor:

<sup>1 -</sup> Deve ser mantido Atualizado pela Área responsável; 2 - Deve ser coerente entre a prática e suas determinações;

<sup>3</sup> - Deve estar disponível a todos Colaboradores;

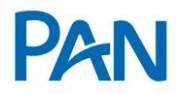

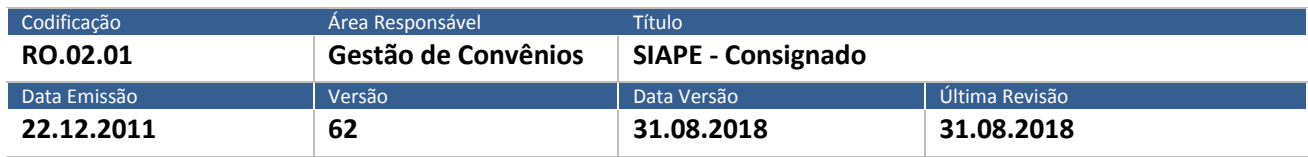

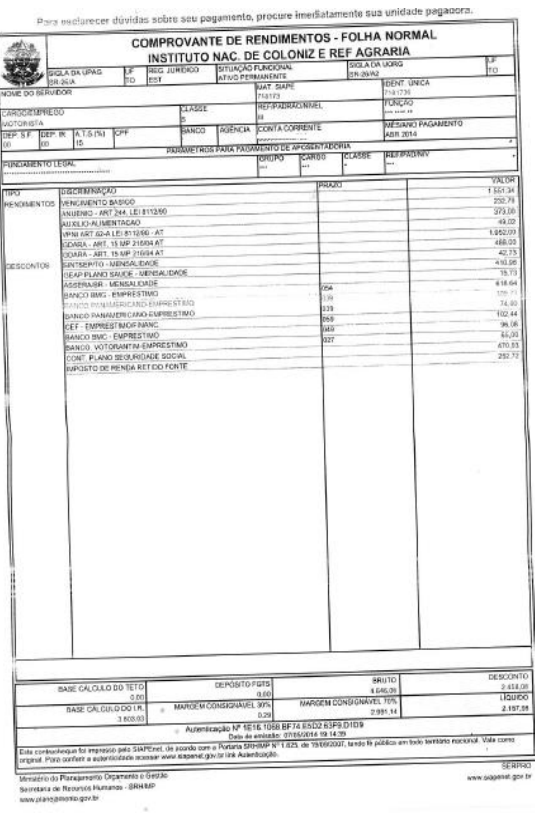

Este documento:

1 - Deve ser mantido Atualizado pela Área responsável;

3 - Deve estar disponível a todos Colaboradores;

2 - Deve ser coerente entre a prática e suas determinações;

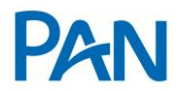

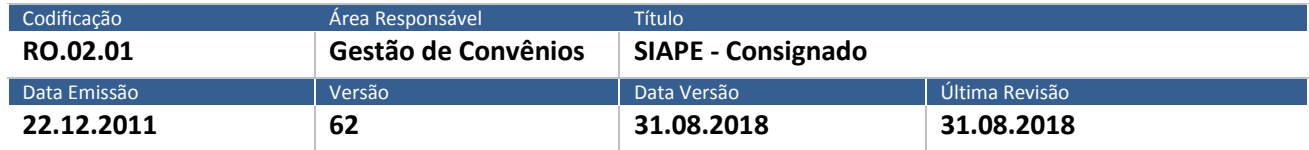

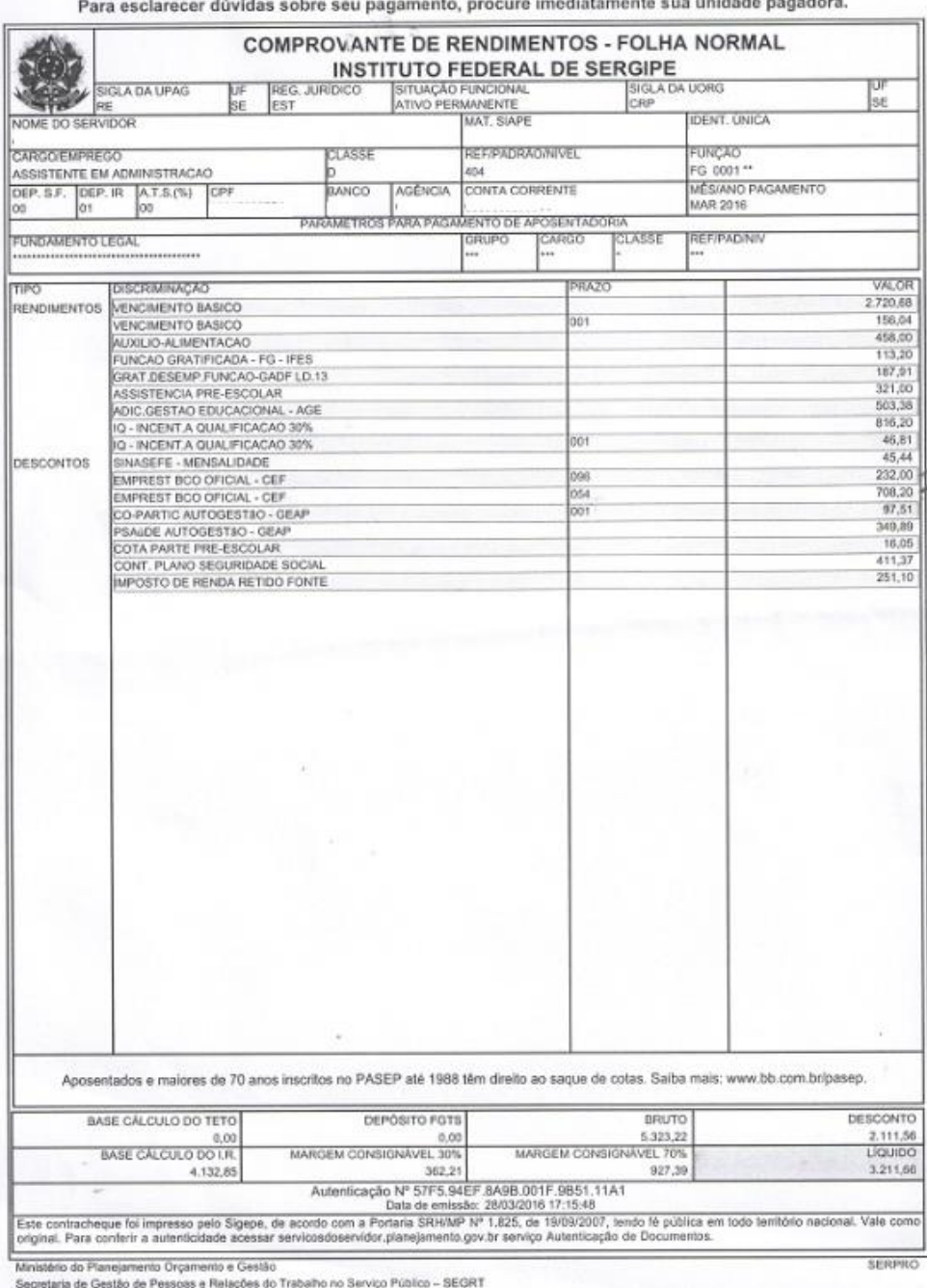

servicosdoservidor.planejamento.gov.br

Este documento:

1 - Deve ser mantido Atualizado pela Área responsável;

3 - Deve estar disponível a todos Colaboradores;

2 - Deve ser coerente entre a prática e suas determinações;

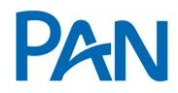

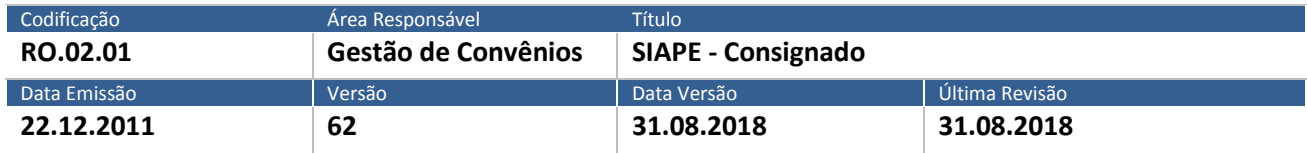

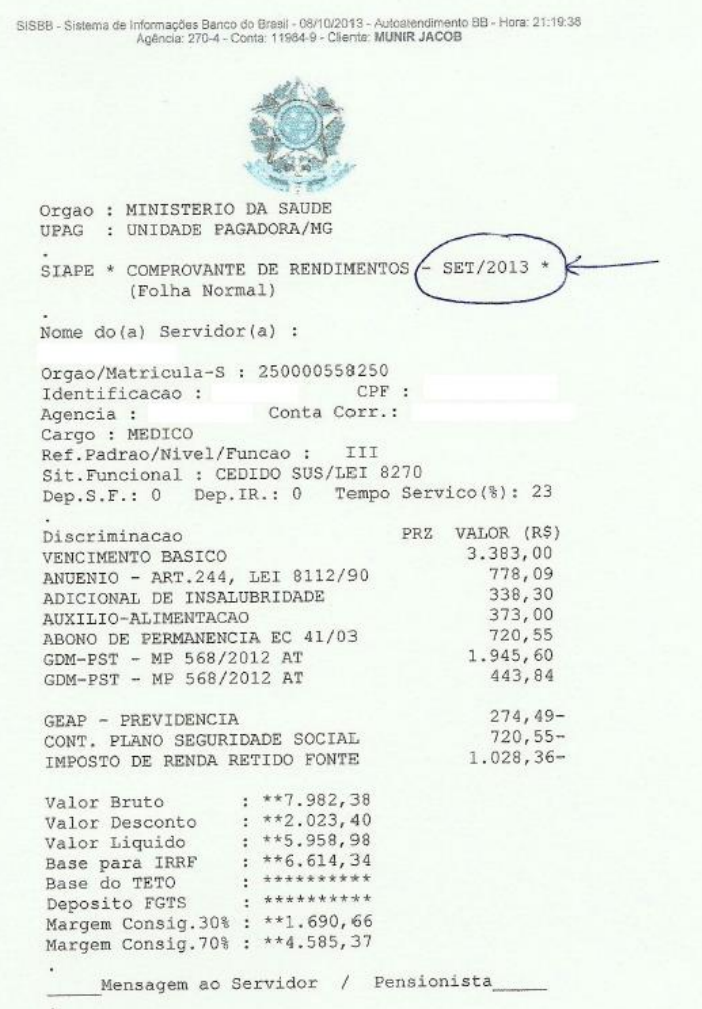

Este documento:

1 - Deve ser mantido Atualizado pela Área responsável;

3 - Deve estar disponível a todos Colaboradores;

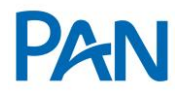

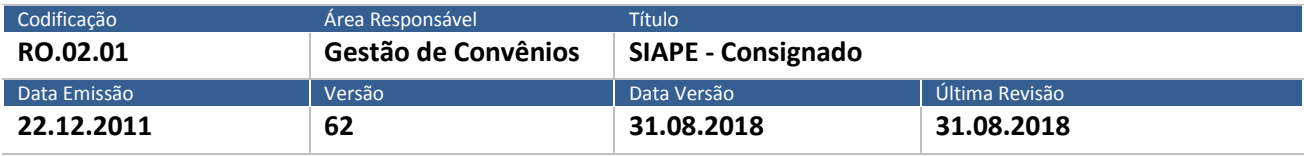

▪ Pensionista:

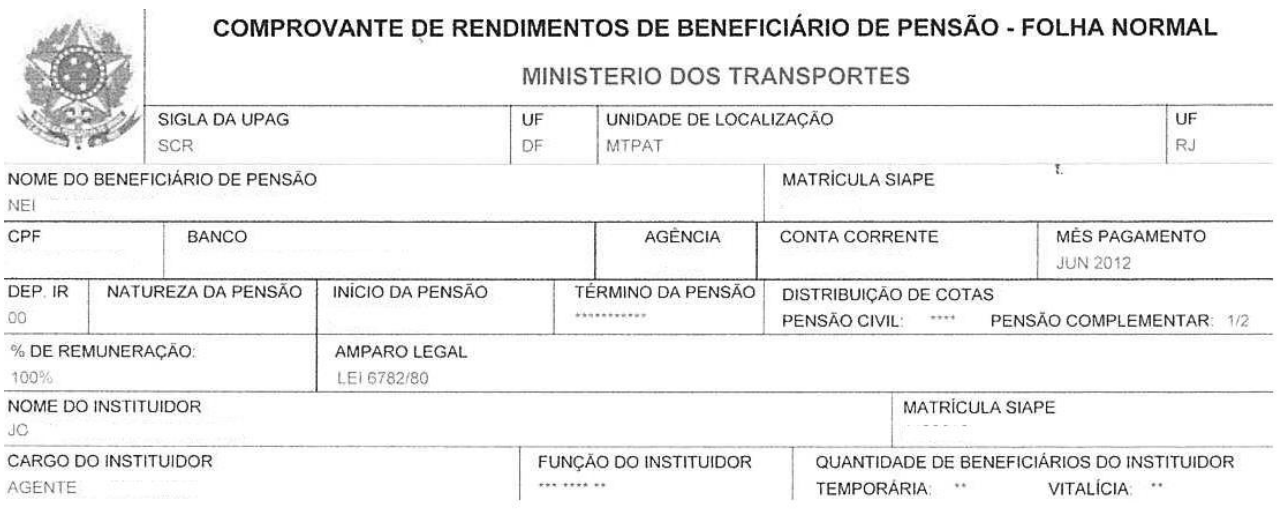

## **11. Informações Importantes**

**Rubrica:** 34192

**Dados Bancários:** Disponibilizados no Contracheque. Caso o servidor tenha realizado a portabilidade de sua conta salário para outro banco deferente do banco pagador, será necessário o envio do comprovante de domicílio bancário;

**Prazo Máximo**: 96 meses regulado pelo órgão. Observar política Pan Vigente; e

**Taxa Máxima:** Sim, 2,20 % a.m. – Observar política Pan vigente.

<sup>1 -</sup> Deve ser mantido Atualizado pela Área responsável;

<sup>3</sup> - Deve estar disponível a todos Colaboradores;

<sup>2</sup> - Deve ser coerente entre a prática e suas determinações;